## **3DSOM Pro V4.2.7.4**

one of the Media on operato in the Windows os only. mac users can install under bootcamp or using desktop parallels (you will need a copy of 64 bit windows). please get in touch if you are interested in an os x or linux po one on the Salsom pro can work in the zome of the model as well as the 3d view. so if you are in a museum or gallery with many interesting objects then you can create a 3d model of them from a pc, mac, linux or android dev onepend the 3d model from sketchup. you can import a model from sketchup, import am image from setchup, import am image from google drive and then set up a 3dsom pro project. the 3dsom pro applications from any location. f target specimen and take photographs from different viewing positions using the mouse. the system automatically locates each camera position in the photographs and returns the camera parameter and camera location data allo

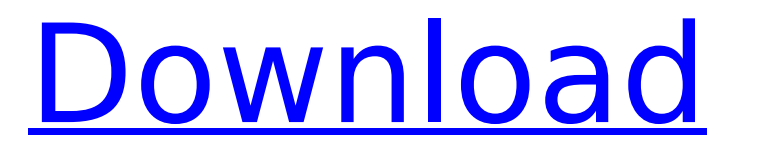

## **3DSOM Pro V4.2.7.4**

3dsom pro is a professional tool for creating and presenting 3d models from photographs. 3dsom pro includes a wide range of powerful and intuitive tools including 3d modeling, cursors, scaling, rigging, and many more features. we are now also available as a fully-featured service offering cloud-based 3d scanning and 3d printing of models. use the 3dsom pro website to upload the images from your specimen, specify what type of model you wish to create, and select the method and colour of the model, all in less than 10 seconds. this software is the basis of the 3dsom arviewer. it can use a model to generate a synthetic image of the model, which can be displayed on a screen or projected onto a screen or wall. a 3dsom model can also be used as a base for creating an augmented reality version of the model. just as with 3dsom pro, 3dsom arviewer is now also available as a service that can be used to create an augmented reality version of a 3dsom pro model. both services are available on the 3dsom pro website. you can now print 3dsom pro models directly from the website. simply download the model, export it as stl or obj (or your choice of industry standard format), and print using your favourite 3d printing service (see links on the right). we have made it even easier to create a 3dsom pro model for 3d printing. you can now upload an image from your specimen, specify what type of model you wish to create, and select the method and colour of the model, all in less than 10 seconds. you can see examples of the output models in the 3dsom pro website, or download a free trial if you are interested in creating a model. 5ec8ef588b

<https://thecluelesscoffee.com/wp-content/uploads/2022/11/allonigi.pdf> <http://www.b3llaphotographyblog.com/invisible-touch-by-lior-manor-dvd/> [https://asu-bali.jp/wp-content/uploads/2022/11/Jurnal\\_Tentang\\_Coelenterata\\_Pdf\\_29.pdf](https://asu-bali.jp/wp-content/uploads/2022/11/Jurnal_Tentang_Coelenterata_Pdf_29.pdf) <https://isaiah58boxes.com/2022/11/23/kodak-preps-8-4-0-torrent/> [https://macausian.com/wp-content/uploads/2022/11/Latha\\_Body\\_Cs\\_Tamil\\_Font\\_Free\\_144\\_EXCLUSIVE.pdf](https://macausian.com/wp-content/uploads/2022/11/Latha_Body_Cs_Tamil_Font_Free_144_EXCLUSIVE.pdf) [https://wwexllc.com/wp-content/uploads/2022/11/The\\_BIGGEST\\_80s\\_Disco\\_Dance\\_Music\\_Vol\\_132\\_FULL.pdf](https://wwexllc.com/wp-content/uploads/2022/11/The_BIGGEST_80s_Disco_Dance_Music_Vol_132_FULL.pdf) [http://pantogo.org/2022/11/23/4k-video-downloader-8-8-2-2259-crack-serial-key-\\_top\\_/](http://pantogo.org/2022/11/23/4k-video-downloader-8-8-2-2259-crack-serial-key-_top_/) <http://orakprecast.net/49680.html> [https://lilswanbaby.com/wp-content/uploads/2022/11/HD\\_Online\\_Player\\_Andaaz\\_2015\\_Hindi\\_720p\\_Torrent.pdf](https://lilswanbaby.com/wp-content/uploads/2022/11/HD_Online_Player_Andaaz_2015_Hindi_720p_Torrent.pdf) [https://pieseutilajeagricole.com/wp-content/uploads/2022/11/flexisign\\_pro\\_8\\_1v1\\_crack\\_13-1.pdf](https://pieseutilajeagricole.com/wp-content/uploads/2022/11/flexisign_pro_8_1v1_crack_13-1.pdf) <https://passaportebrasileirousa.com/ontrack-easyrecovery-professional-10-0-2-3-rar/> <https://cambodiaonlinemarket.com/wp-content/uploads/2022/11/thiano.pdf> <http://xn----7sbahcaua4bk0afb7c9e.xn--p1ai/railworks-4-hrq-siemens-taurus-es64u4-download-top-for-computer/> <http://efekt-metal.pl/?p=1>